## Инструкция по получению электронного кассового чека

Для получения электронного кассового чека необходимо выполнить следующие действия:

# **Обращаем внимание: все ссылки и данные билетов являются примером и недействительны.**

## **Раздел 1.**

1. Перепечатать ссылку с билета в браузер. Необходимо обратить внимание на формат ссылки (рисунок 1): дата и время поездки должны совпадать с датой и временем в ссылке (выделены красной рамкой). В случае, если они не совпадают – см. раздел 2.

> 000 «Иваново .. / 2022-09-20 13:63:09 Билет №19 / Цена: 57.95 руб. Терминал: 23239072 / Наршрут: 45 Рейс: 6 Иваново, ж/д вокзал - Шуя Оплачено Проезаным Карта № \*\*\*\*\*\*\*\*\*\*\*\*5040 ERN: 4871672007511 https://rrtp.ru/cheque/200922135309232 390725040?route=19975&round=6&Licket=19

> > Рисунок 1 – Пример билета

2. После перехода по ссылке откроется страница с электронным билетом и ссылкой на электронный кассовый чек. Такая страница изображена на рисунке 2.

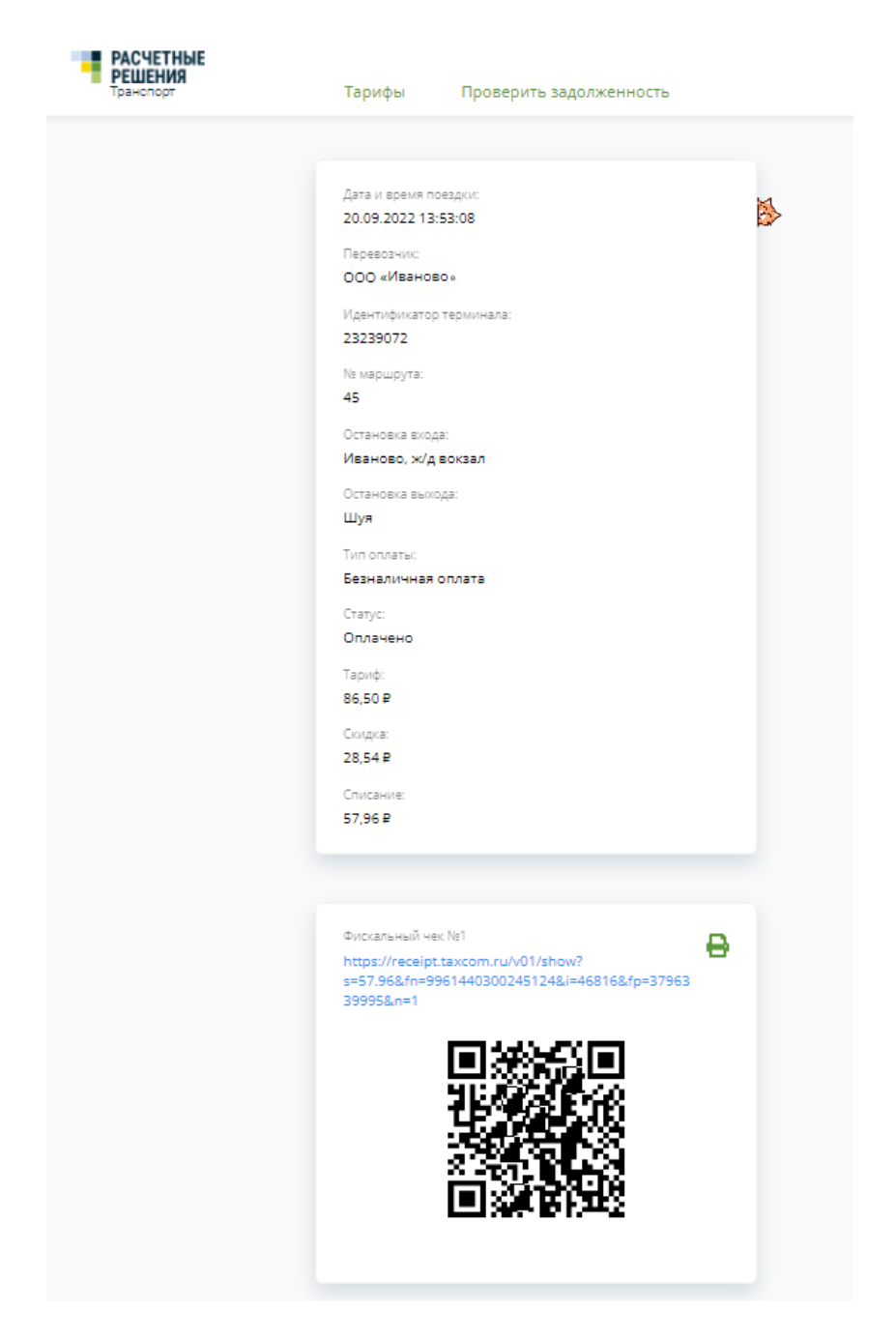

Рисунок 2 – Электронный билет и ссылка на кассовый чек

3. Перейти по ссылке на кассовый чек, пройти проверку нажав на квадрат слева от надписи «Я человек», нажать «Проверить чек». Пример кассового чека изображен на рисунке 3.

### Уважаемый клиент!

Общество с ограниченной ответственностью Иваново

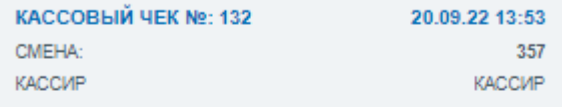

**MHH** Иваново ООО " Иваново ", г. Иваново

ИТОГО:

## ПРИХОД

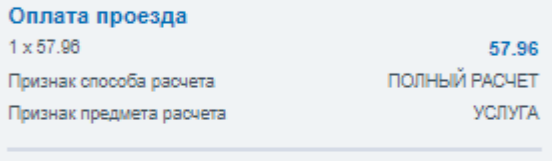

57.96

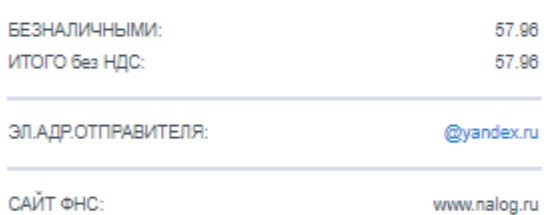

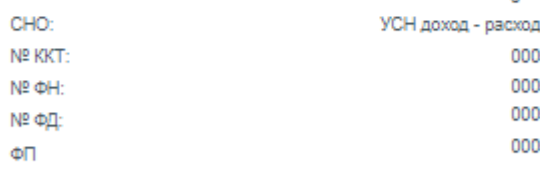

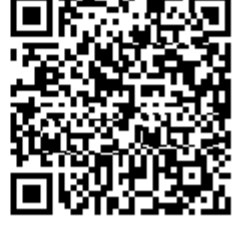

Сервис проверки чеков: https://receipt.taxcom.ru

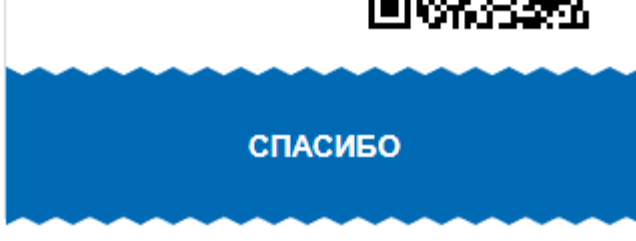

Рисунок 3 - Пример кассового чека

## **Раздел 2**

1. Необходимо исправить в ссылке время на то, которое указано в верхней части билета. Формат даты в ссылке: число:месяц:год:часы:минуты:секунды. Пример: 20220920135308.

На рисунке 1 видно, что в ссылке необходимо изменить время – ввести «200922135308» вместо «200922135309».

> 000 «Иваново "/ 2022-09-20 13:63:08 Билет №19 / Цена: 57.95 руб. Терминал: 23239072 / Маршрут: 45 Рейс: 6 Иваново, ж/д вокзал - Шуя Оплачено Проезаным Карта № \*\*\*\*\*\*\*\*\*\*\*\*\*5040 ERN: 4871672007511 https://rrtp.ru/cheque/200922135309232 390725040?rout e=19975&round=6&Licket=19

Рисунок 1 – Билет с неверной датой в ссылке

2. Вернуться к пункту 2 раздела 1.